## Online map of Berlin – Best way to print your own map

- 1. Choose your internet browser and type: www.maps.google.de
- 2. Please type in the address line: sonnenallee 225, berlin

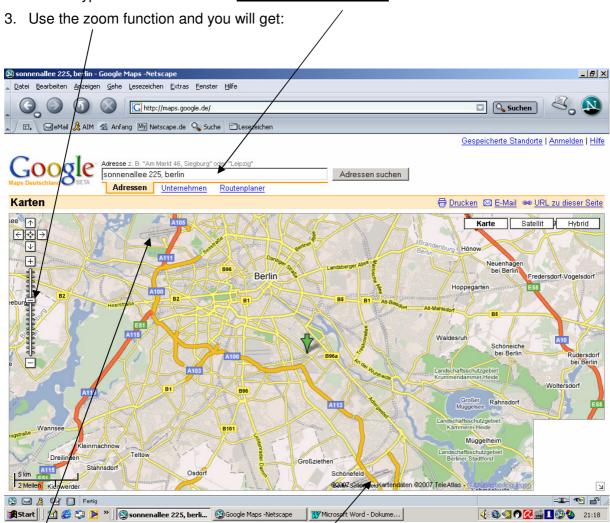

The green arrow shows the position of the hotel in the south-east of the city of Berlin.

Here are some photographs of the hotel, which has a special architecture.

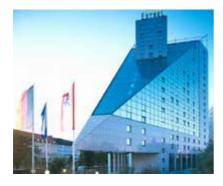

Airport Berlin-Tegel (TXL)

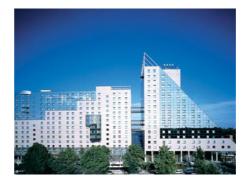

Airport Berlin-Schoenefeld (SFX)

The best City train station (S-Bahn) to reach, the hotel is "Sonnenallee":

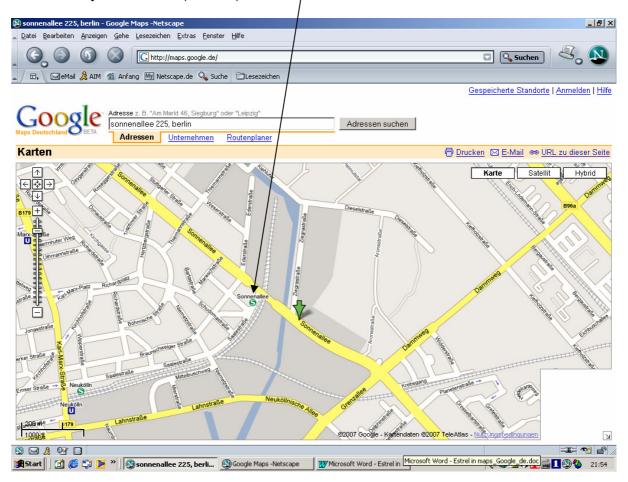

Using the "Hybrid" function you will see a photograph, showing embankment of railway and water of a canal which is nearby:

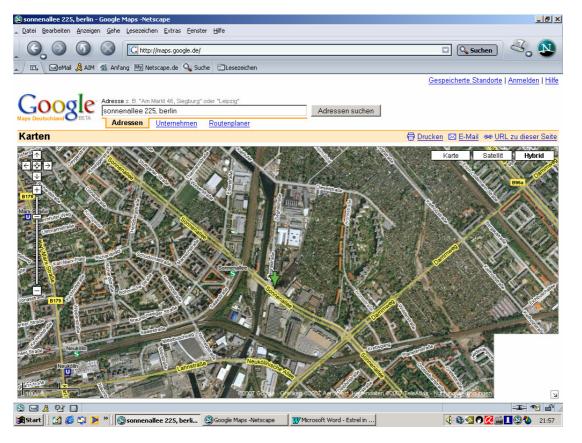